## **ESTADO DE SANTA CATARINA MUNICIPIO DE IRATI**

CNPJ: 95 990 230/0001 51 RUA JOÃO BEUX SOBRINHO, 385 C.E.P. 89856-000 - Irati - SC

## **DISPENSA DE LICITAÇÃO** Nr.: 47/2023 - DL

Processo Administrativo: 127/2023 Processo de Licitação: 127/2023 Data do Processo: 17/11/2023

Folha: 1/1

## TERMO DE HOMOLOGAÇÃO DE PROCESSO LICITATÓRIO

O(a) Prefeito. RENATO RITTER, no uso das atribuições que lhe são conferidas pela legislação em vigor. especialmente pela Lei Nr. 8 666/93 e alterações posteriores, a vista do parecer conclusivo exarado pela Comissão de Licitações, resolve:

01 - HOMOLOGAR a presente Licitação nestes termos:

- a) Processo Nr.: 127/2023
- b) Licitação Nr : 47/2023-DL
- c) Modalidade: Dispensa de Licitação p/ Compras e Serviços

d) Data Homologação: 23/11/2023

AQUISIÇÃO DE ITENS PARA MANUTENÇÃO DE EQUIPAMENTOS DE INFORMÁTICA PARA ATENDER A e) Objeto da Licitação NECESSIDADE DAS SECRETARIAS MUNICIPAIS DE ADMINISTRAÇÃO E DE EDUCAÇÃO, CULTURA E **ESPORTES DE IRATI/SC** 

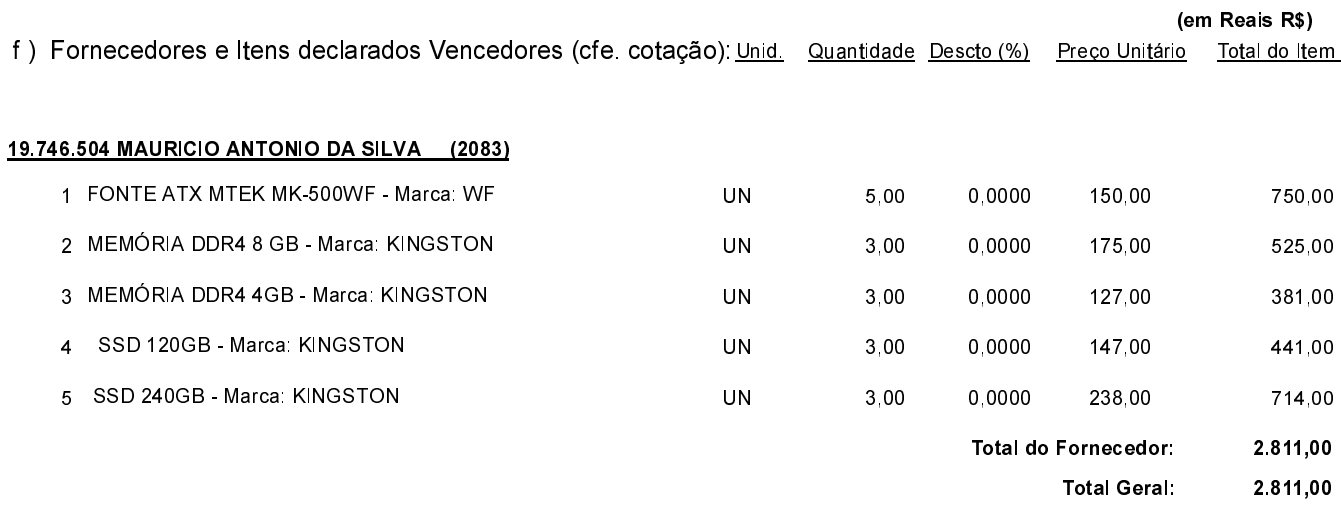

Irati, 23 de Novembro de 2023.

RENATO RITTER PREFEITO